#### Office 2007

- 13 ISBN 9787115178022
- 10 ISBN 711517802X

出版时间:2008-6

页数:233

#### 版权说明:本站所提供下载的PDF图书仅提供预览和简介以及在线试读,请支持正版图书。

www.tushu111.com

 $\cdot$  Office 2007  $\cdot$  3 —Word 2007 Excel 2007 PowerPoint 2007 Word 2007<br>Excel 2007 PowerPoint 2007

PowerPoint 2007

 $\cdot$  Office 2007 Word 2007 Excel 2007 PowerPoint 2007

 $\cdot$  Office 2007

 $\label{eq:10} \text{Office } 2007$   $\text{Office } 2007$   $\text{Office } 2007$ 出Word 2007 操作二 启动、退出其他Office 2007组件 任务二 了解Office 2007操作界面 操作 Excel 2007 PowerPoint 2007 单文档 操作一 编辑简单的Word文档 操作二 制作简单的Excel表格 项目实训 项目总结

习题一项目二 使用Word 2007制作文档 知识解析 任务一 制作普通文档 操作一 制作邀

 $\,$  Excel  $\,$ 

*Page 3*

 $\mathcal{O}(\log n)$  , we can also  $\mathcal{O}(\log n)$  and  $\mathcal{O}(\log n)$  . We can also  $\mathcal{O}(\log n)$  , we can also  $\mathcal{O}(\log n)$ 

 项目一 认识Office 2007 知识解析 1.Office 2007 Microsoft Office system 2007(简称Office 2007)是Microsoft公司开发常用办公软件,其中包括 Word 2007、Excel 2007、Powerpoint 2007 Outlook 2007 Access 2007 InfoPath 2007 Publisher 2007

 $\Box$ Office  $\Box$ Office 2007

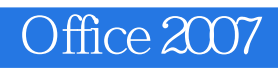

1、Iboughtthewrongone

本站所提供下载的PDF图书仅提供预览和简介,请支持正版图书。

:www.tushu111.com